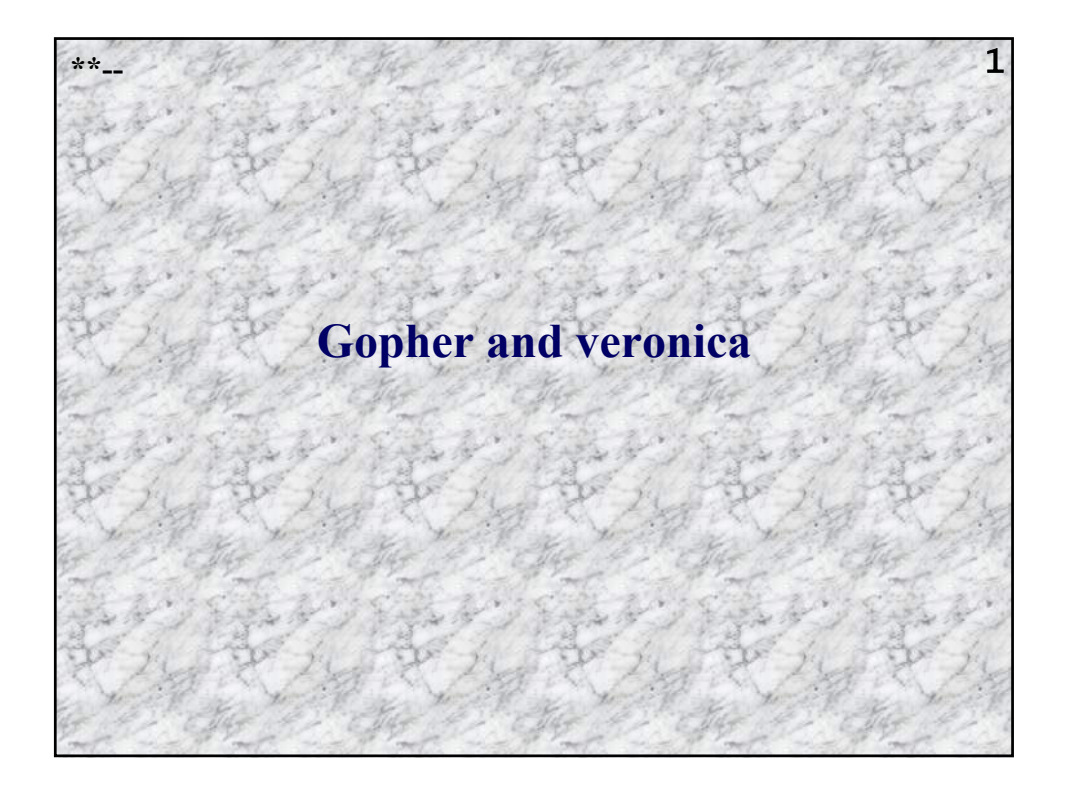

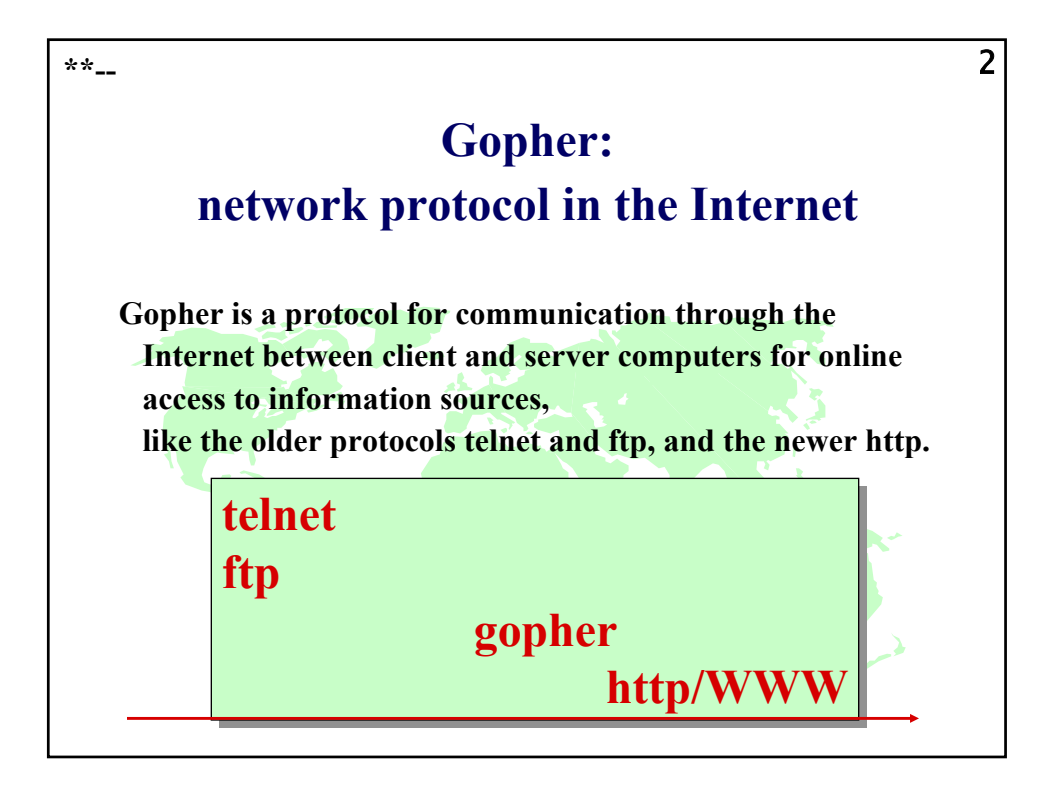

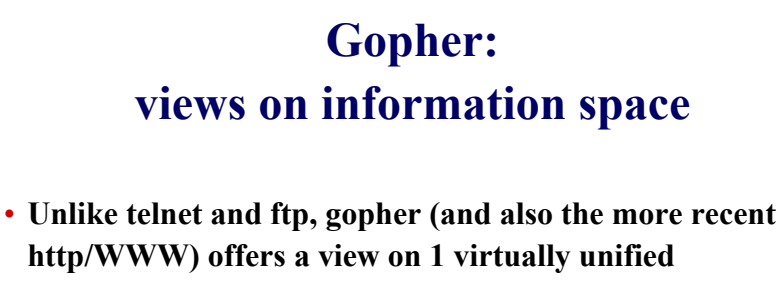

### **information space:**

- »Selecting a server, and switching from one server to another is easier than with telnet and ftp.
- »A gopher client can be used to search for information held on a distributed network of gopher servers.
- »A gopher client has a seamless view of the information, even though this information is distributed over many different hosts.

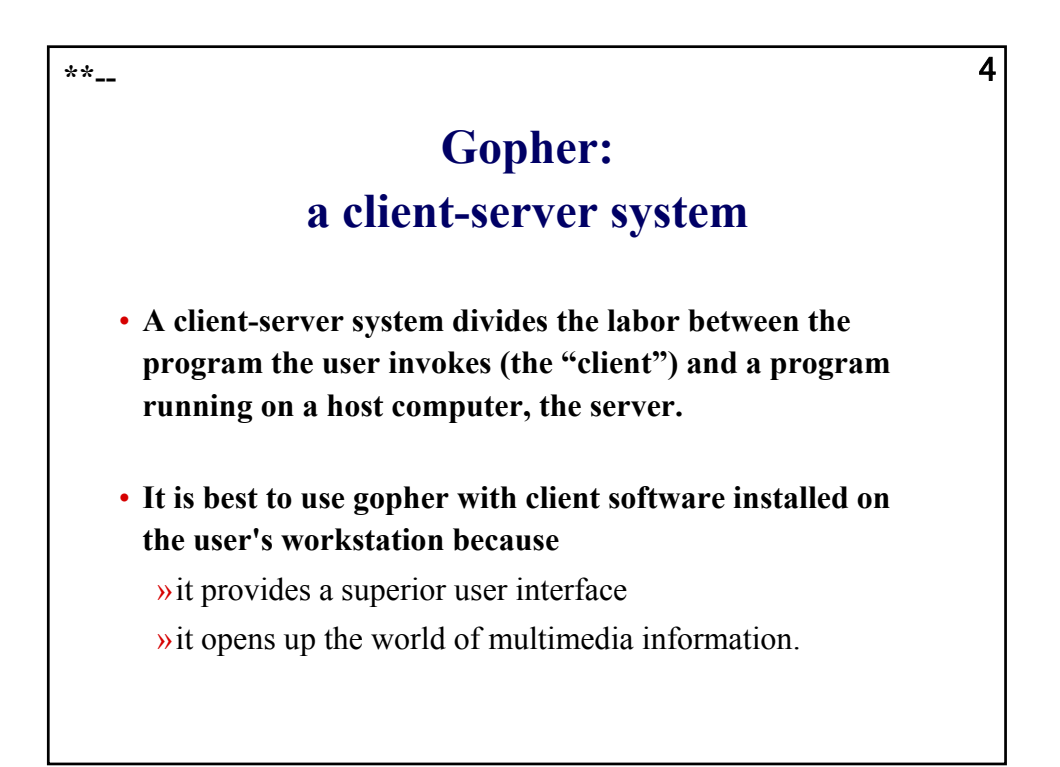

### 3

# **Gopher: the user's point of view**

5

- **Gopher serves as a** *menu* **system for networked information. Computer IP addresses are not required.**
- **The user connects to one of the gopher servers around the world and receives an initial (or "root") menu listing the resources it has to offer.**
- **The menu can include submenus.**
- **Clients can navigate through these directories / menus.**
- **Each gopher server presents a hierarchy established by the local administrator.**

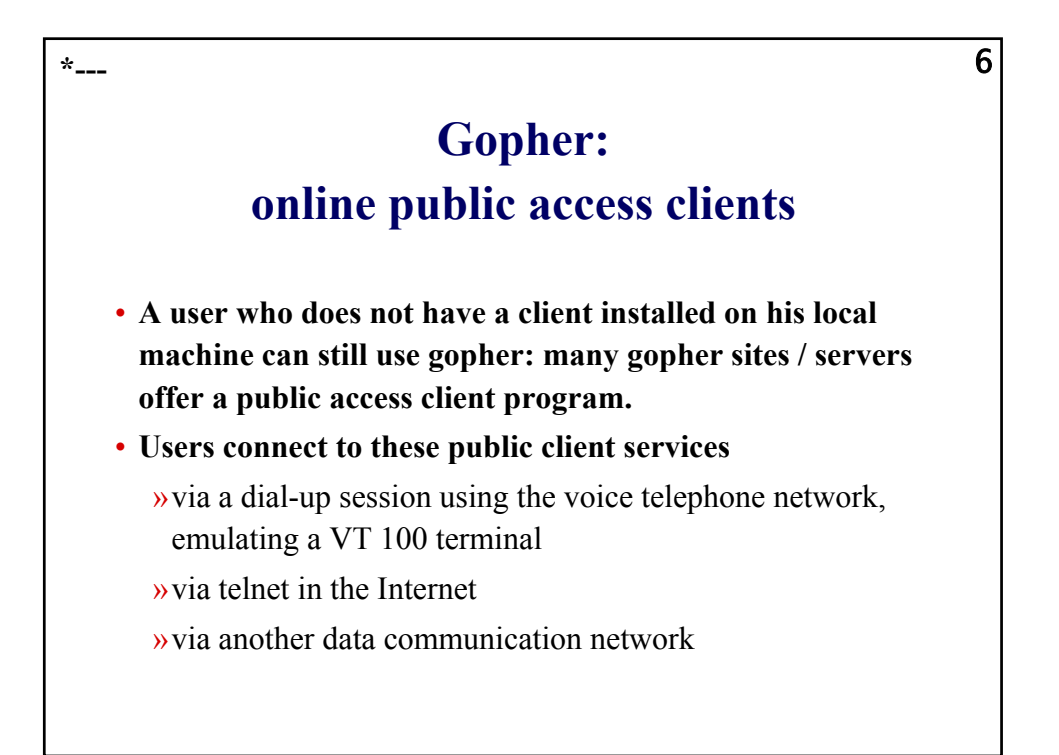

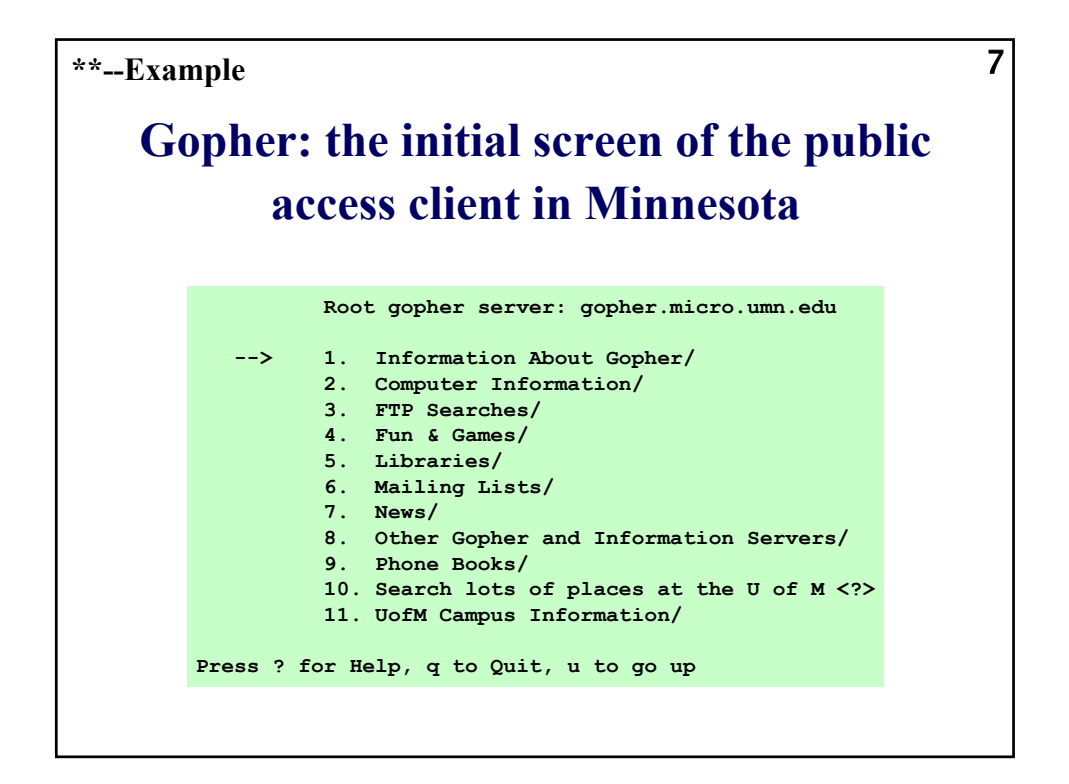

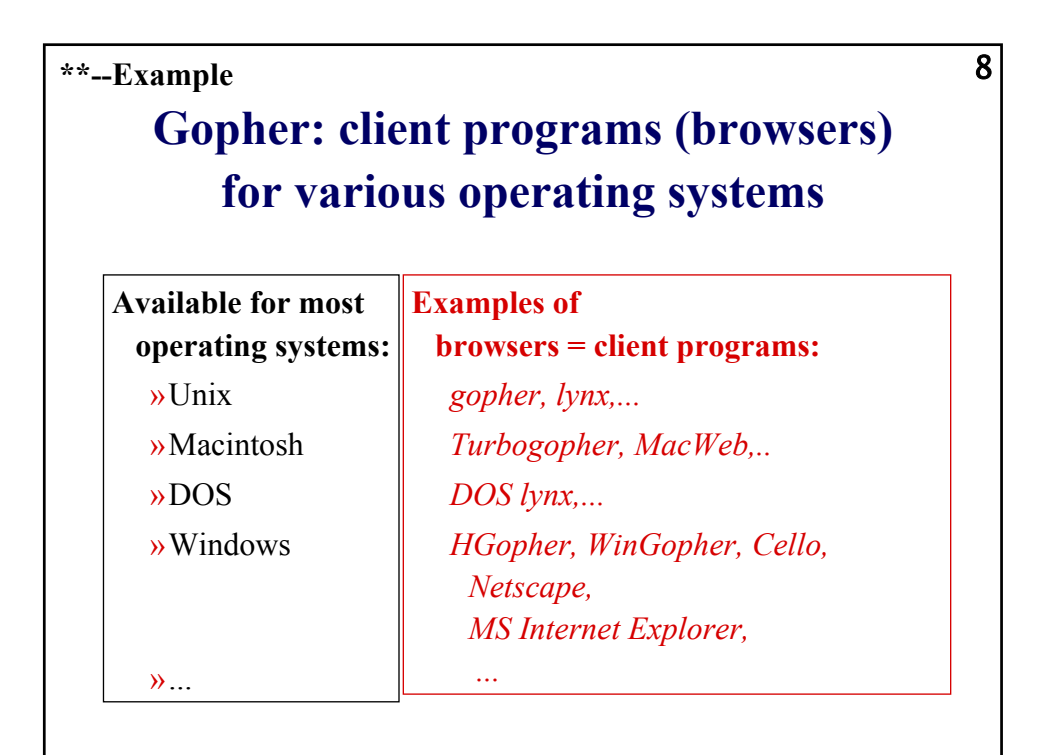

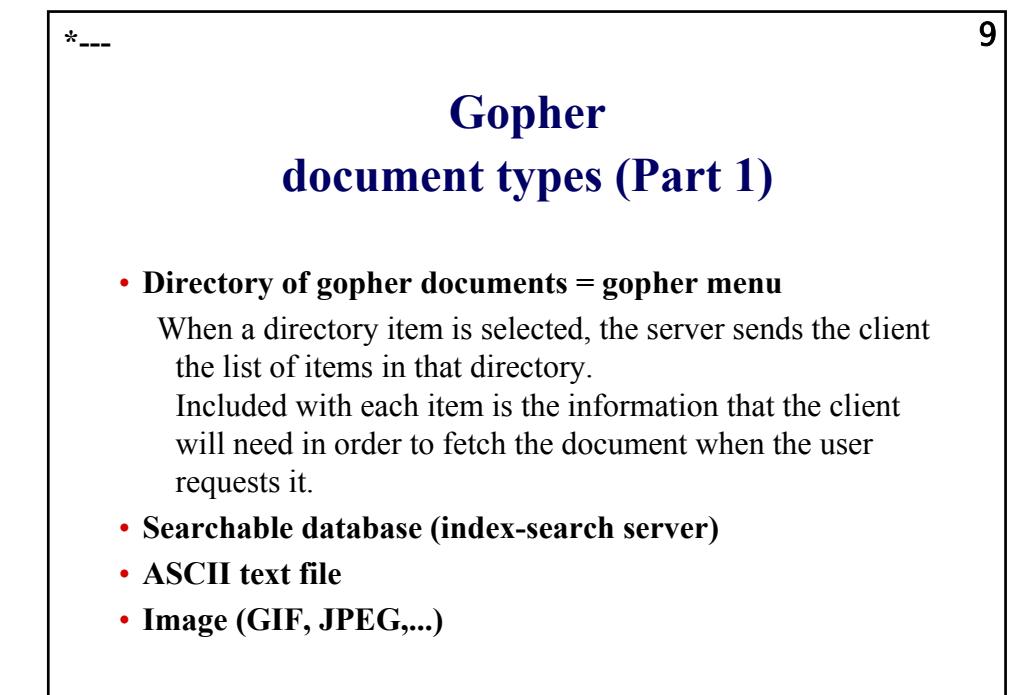

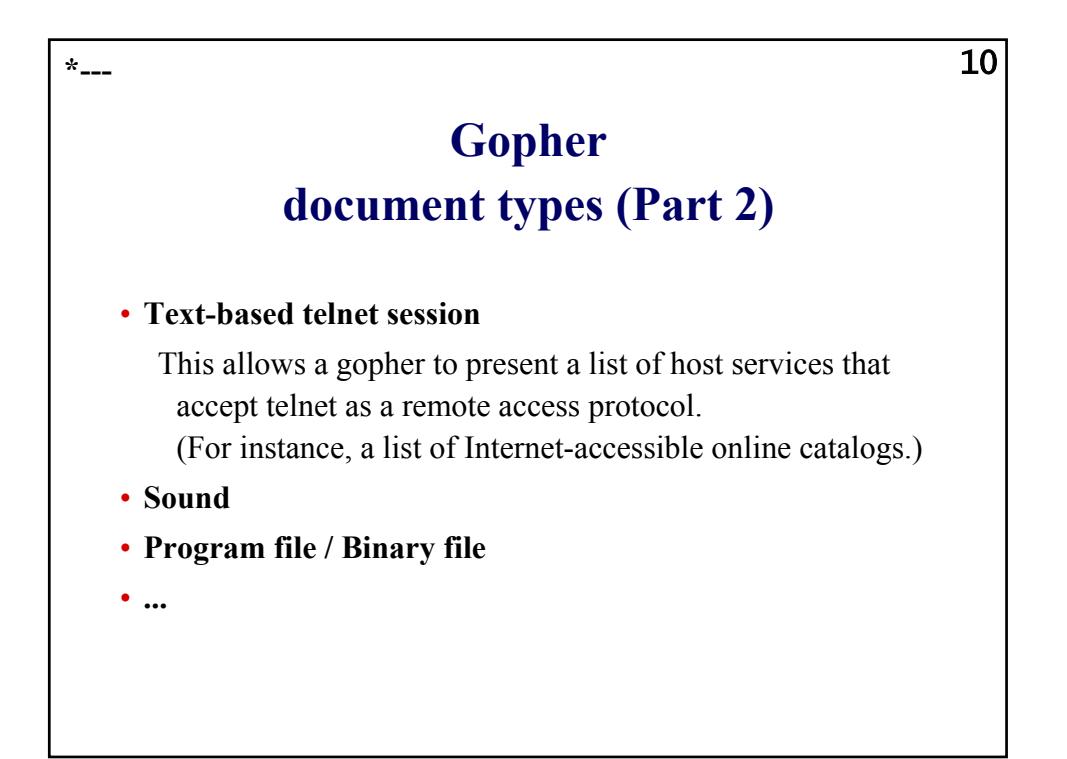

# **Gopher: requirements of client / browser programs**

## **Gopher clients on your microcomputer need a way**

»to display text files on the user's screen

»to display graphics files on the user's screen

»to play audio files using sound-card and speaker system

»to play animations / video's

»to open telnet sessions

»...

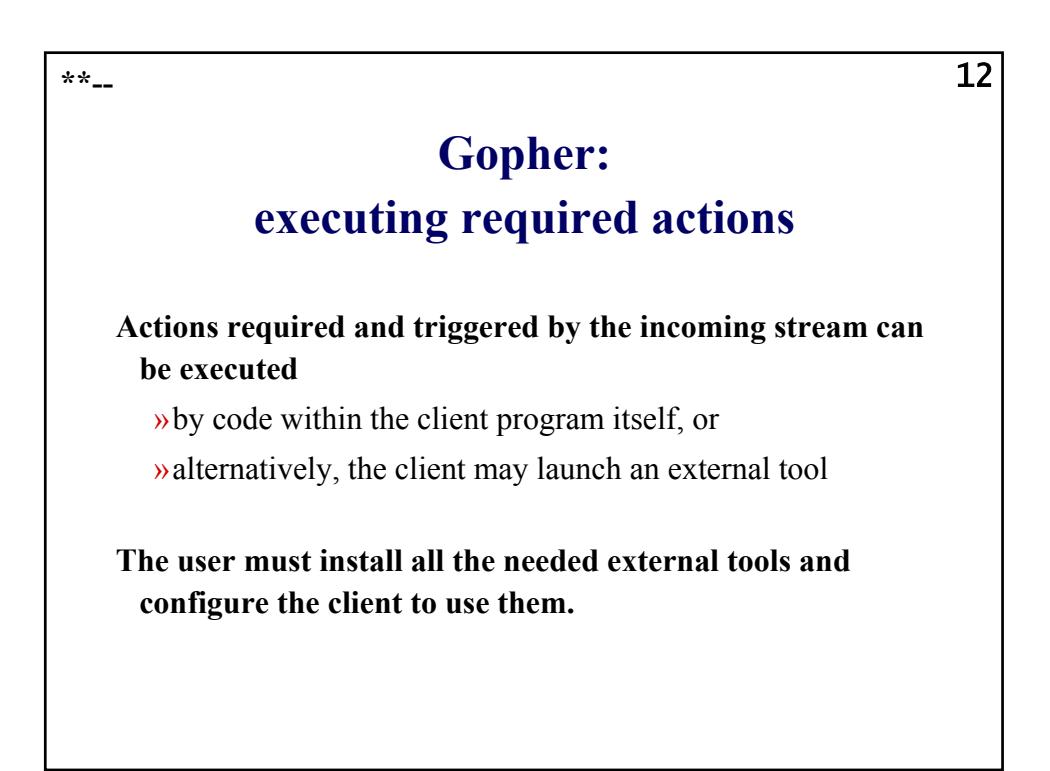

11

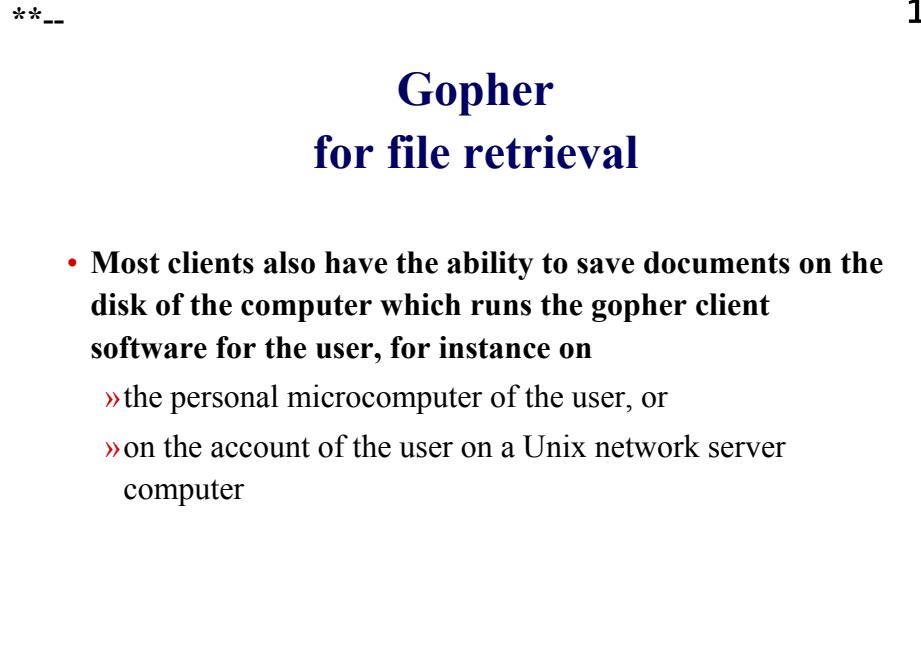

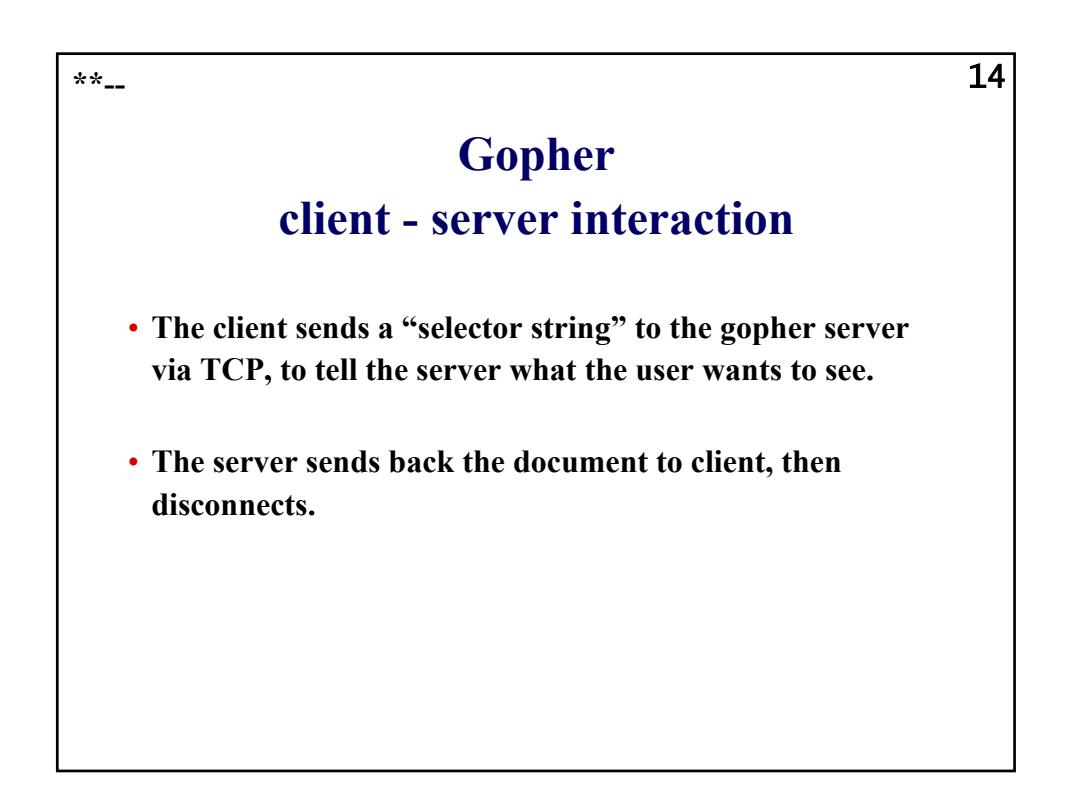

## **Gopher efficiency**

- **The gopher server does not retain any information about the client across transactions.**
- **This aspect of the gopher design is the key to gopher's**  *efficiency***: the server is only connected to the user long enough to serve a particular request, and it does not pay the high overhead cost of having hundreds or thousands of users "logged in" at once.**

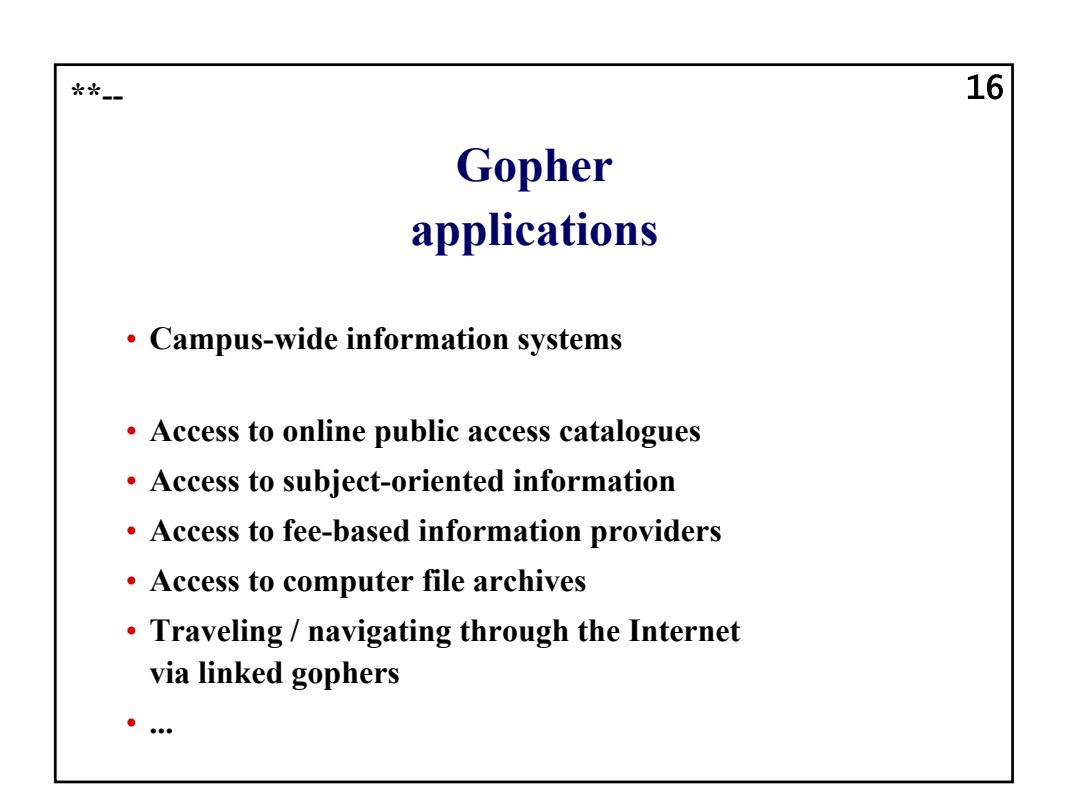

## **Gopher:**

**\*\*--**

# **the power / size of gopher space**

- **More than 6 000 gopher servers were active around the world in 1995.**
- **These servers offered menus with more than 15 million references.**
- **However, the WWW offers similar and more powerful features and has pushed away gopher during the second part of the 1990's.**

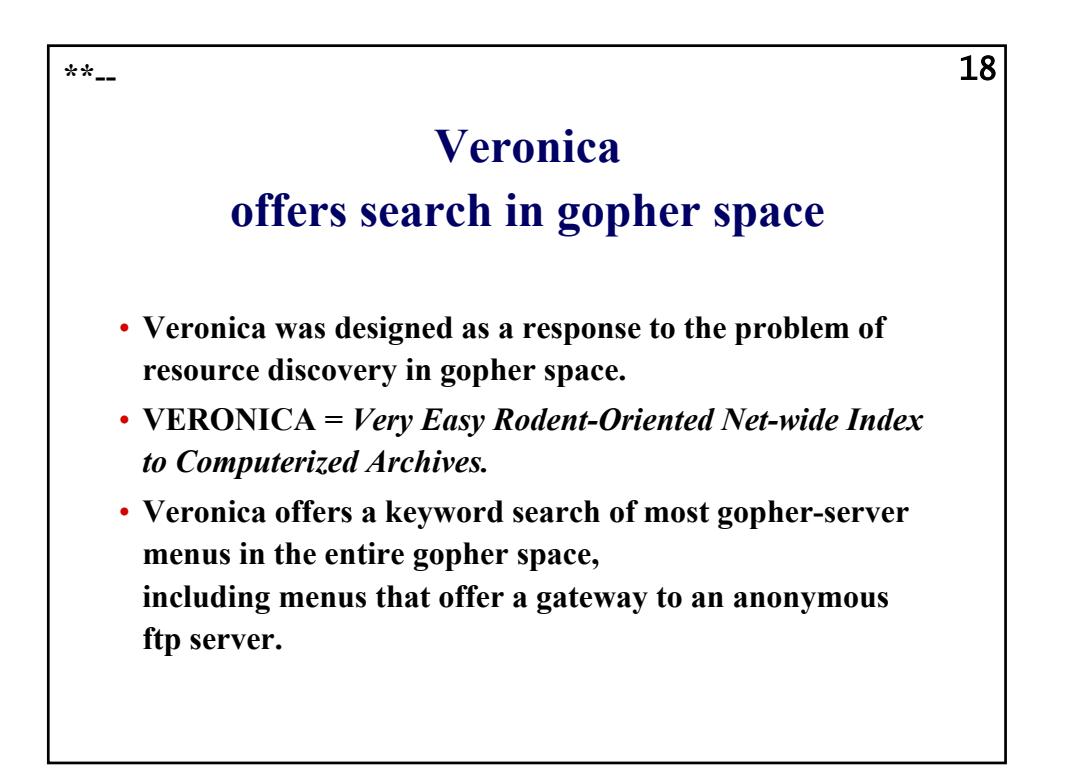

# **Veronica:**

19

## **access**

- **Veronica is simply accessed through a gopher client, which is already known by gopher users. Select veronica from a suitable gopher menu.**
- **There are no veronica clients per se.**
- **By default, veronica looks for an exact match with you search term.**

**So, use the trailing wild-card character (\*) at the end of your search term, when appropriate.**

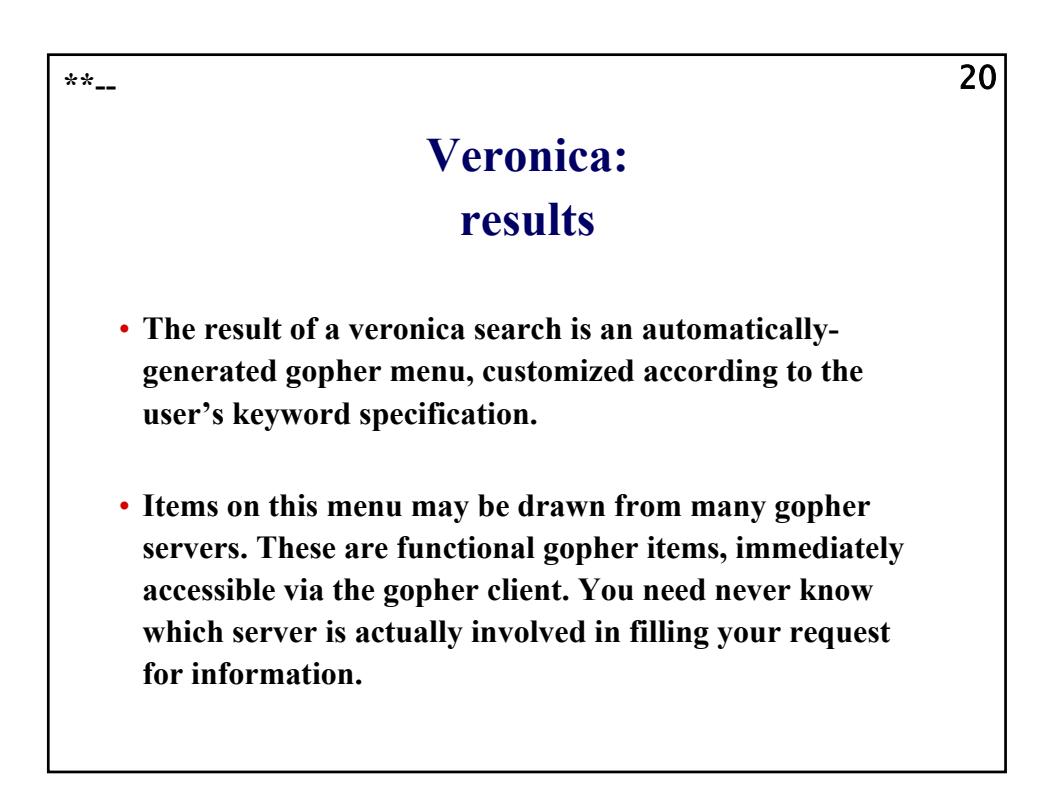

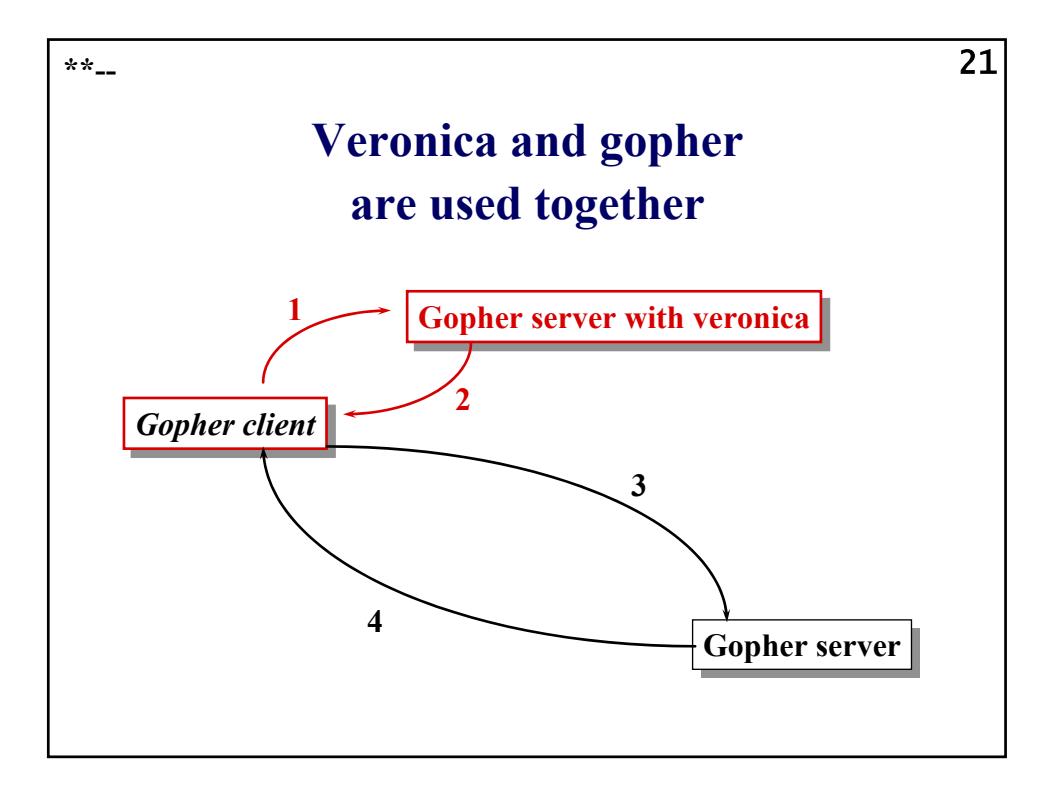

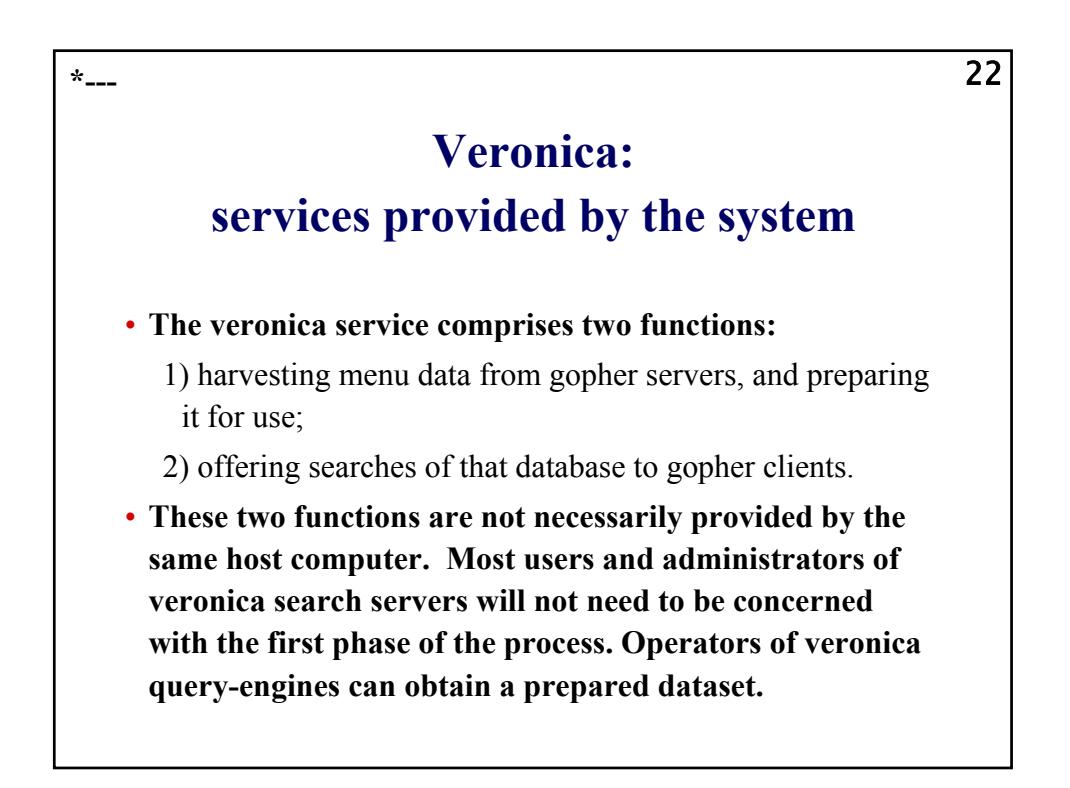

## **Veronica: limitations and problems**

- **Only the name of an item in a gopher menu can be searched, not the contents of the text documents in gopher space.**
- **The matching entries listed are often times out of context.**
- **The degree of redundancy in the matching entries listed, can be high, reflecting redundant items.**
- **As the WWW and search systems for the WWW have become more powerful, gopher and veronica have become obsolete.**

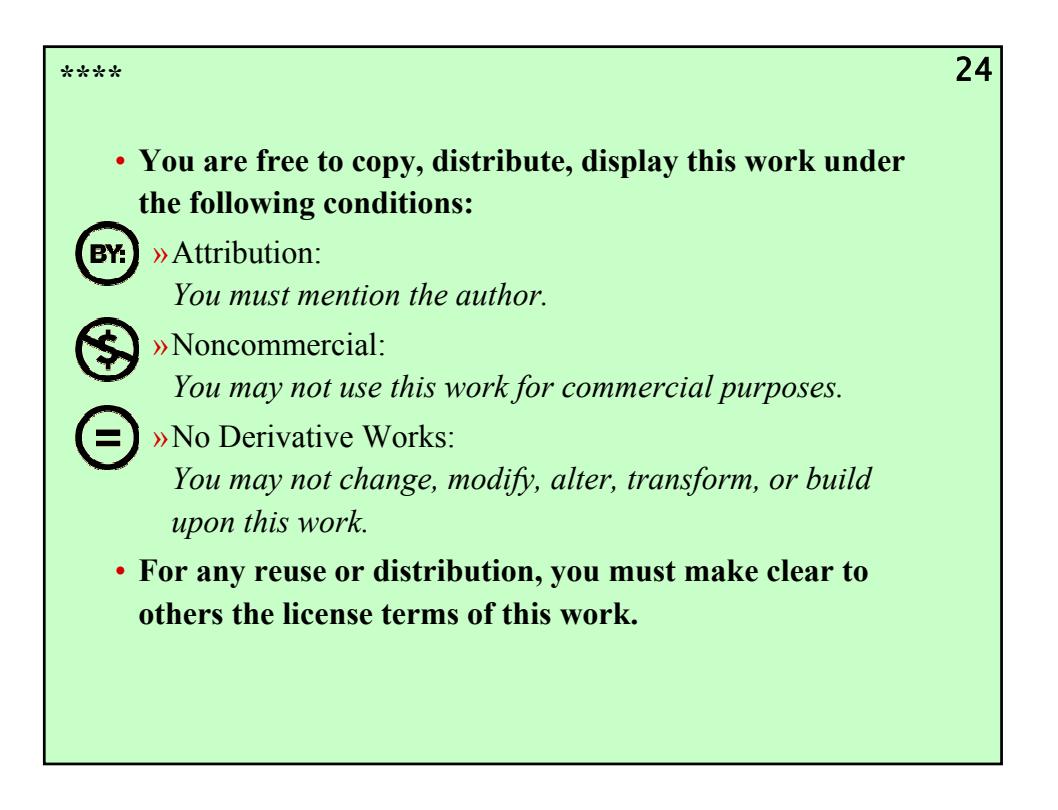